### Informatyka 1

Politechnika Białostocka - Wydział Elektryczny Elektrotechnika, semestr II, studia stacjonarne I stopniaRok akademicki 2018/2019

#### Wykład nr 6 (05.04.2019)

dr inż. Jarosław Forenc

Informatyka 1, studia stacjonarne I stopnia dredenie dr inż. Jarosław Forenc<br>Rok akademicki 2018/2019, Wykład nr 6 Rok akademicki 2018/2019, Wykład nr 6

 $3/45$ 

### Jednostki informacji - bit

- $\overline{\phantom{a}}$ Bit (ang. binary digit) - podstawowa jednostka informacji stosowana w informatyce i telekomunikacji
- $\blacksquare$  Określa najmniejszą ilość informacji potrzebną do stwierdzenia, który z dwóch możliwych stanów przyjął układ
- □ Bit przyjmuje jedną z dwóch wartości:

 $|0|$  $\angle$ 1

- $\Box$  0 (zero)
- <sup>1</sup> (jeden)
- П Bit jest tożsamy z cyfrą w systemie dwójkowym
- □ Oznaczenia bitów:
	- $\Box$ standard IEEE 1541 (2002) - mała litera "b"
	- "standard IEC 60027 "<mark>bit "</mark>

Informatyka 1, studia stacjonarne I stopnia dreda dreda dreda dreda dreda Rok akademicki 2018/2019, Wykład nr 6 Rok akademicki 2018/2019, Wykład nr 6

 $4/45$ 

 $1024^2$ 

 $1024^{5}$ 

### Jednostki informacji - bit

Wielokrotności bitów:

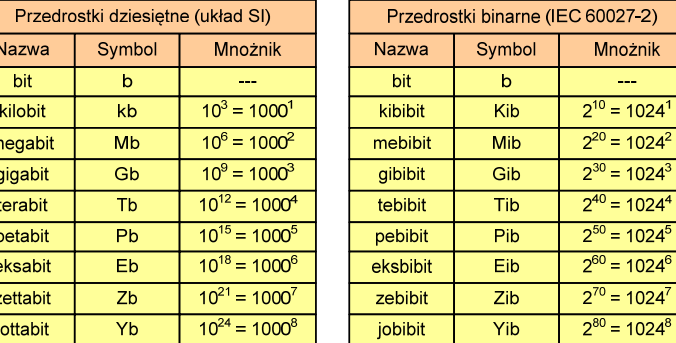

г Przedrostki binarne - wprowadzone w 1998 roku w celu odróżnienia przedrostków o mnożniku 1000 (103) od przedrostków o mnożniku 1024 (210)

Informatyka 1, studia stacjonarne I stopnia<br>
Rok akademicki 2018/2019, Wykład nr 6 (2/45) Rok akademicki 2018/2019, Wykład nr 6

### Plan wykładu nr 6

- Jednostki informacji cyfrowej
	- bit, bajt słowo, FLOPS
- Г Kodowanie znaków
	- ASCII, ISO/IEC 646, ISO 8859
	- $\Box$ EBCDIC, Windows-1250, Unicode
- Kodowanie liczb
	- NKB, BCD

### Jednostki informacji - bajt

- $\overline{\phantom{a}}$  Bajt (ang. byte) - najmniejsza adresowalna jednostka informacji pamięci komputerowej składająca się z bitów
- ٠ W praktyce przyjmuje się, że jeden bajt to 8 bitów

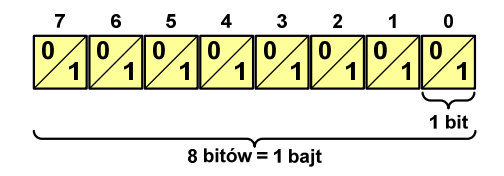

 $\blacksquare$  Za pomocą jednego bajtu można zapisać 2<sup>8</sup> = 256 różnych wartości:

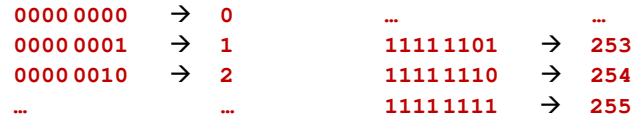

Informatyka 1, studia stacjonarne I stopnia<br>
Rok akademicki 2018/2019, Wykład nr 6<br>
7/45 Rok akademicki 2018/2019, Wykład nr 6

 $\sim$  7/45

### Jednostki informacji - tetrada

- □ Bajt 8-bitowy można podzielić na dwie połówki 4-bitowe nazywane <del>tetradami</del> (ang. nibbles)
- □ Rozróżniamy bardziej znaczącą (górną) i mniej znaczącą (dolną) tetradę

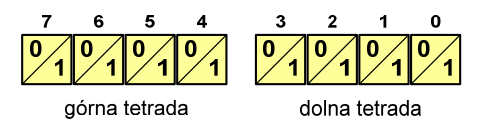

□ Spotyka się też określenie strefa i cyfra

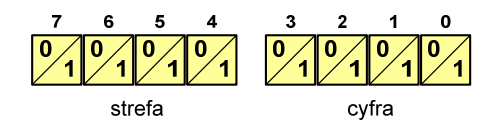

Informatyka 1, studia stacjonarne I stopnia<br>
Rok akademicki 2018/2019, Wykład nr 6<br>
6/45 Rok akademicki 2018/2019, Wykład nr 6

### Jednostki informacji - bajt

- W pierwszych komputerach bajt mógł mieć inną liczbę bitów: 4, 6, 7, 9, 12
- 8-bitowy bajt:
	- koniec 1956 r. pierwsze zastosowanie<br>1964 r. renasis as standard (JPM Gre
	- $\Box$ 1964 r. - uznanie za standard (IBM System/360)
- Inna nazwa 8-bitowego bajtu oktet
- Najczęściej stosowanym skrótem dla bajtu jest wielka litera "B"
	- "B" używane jest także do oznaczania bela jednostki miary wielkości ilorazowych
	- zamiast bela częściej używa się jednostki podwielokrotnej decybela (dB) więc nie ma problemu z rozróżnieniem obu jednostek

Informatyka 1, studia stacjonarne I stopnia dreda dreda dreda dreda dreda Rok akademicki 2018/2019, Wykład nr 6 Rok akademicki 2018/2019, Wykład nr 6

 $8/45$ 

### Jednostki informacji - bajt

Wielokrotności bajtów:

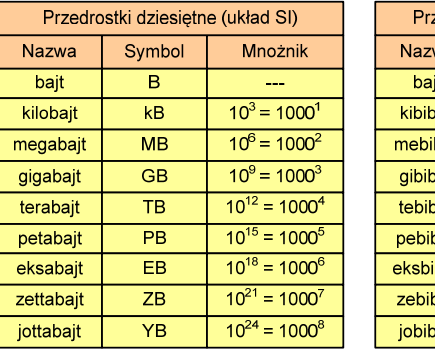

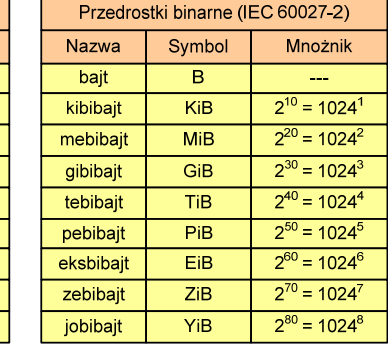

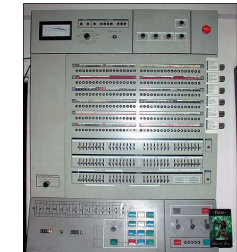

### Jednostki informacji - bajt

- □ Przedrostki binarne (dwójkowe) nie zostały przyjęte przez wszystkie środowiska zajmujące się informatyką
- ш Producenci nośników pamięci korzystają z przedrostków dziesiętnych

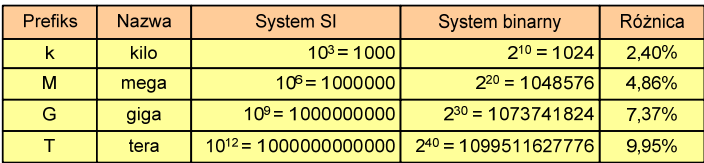

- Z ulotki "Dysk Desktop HDD zestawienie danych", Seagate:
	- $\Box$  w przypadku oznaczania pojemności dysków, jeden gigabajt (oznaczany także jako "GB") jest równy jednemu miliardowi bajtów, a jeden terabajt (oznaczany także jako "TB") jest równy jednemu bilionowi bajtów

Informatyka 1, studia stacjonarne I stopnia dreda dreda dreda dreda dreda Rok akademicki 2018/2019, Wykład nr 6 Rok akademicki 2018/2019, Wykład nr 6

 $11/45$ 

### Słowo maszynowe (słowo)

- □ Słowo maszynowe (słowo - ang. word) - jednostka danych używana przez określony komputer (określoną architekturę)
- ▁ Słowo składa się odgórnie określonej liczby bitów, nazywanej długością lub szerokością słowa (najczęściej jest to potęga 2, np. 8, 16, 32, 64 bity)
- □ Zazwyczaj wielkość słowa określa:
	- $\Box$ rozmiar rejestrów procesora
	- $\Box$ rozmiar szyny danych i szyny adresowej
- □ Architektury:
	- $\Box$ 8-bitowa: Intel 8080, Z80, Motorola 6800, Intel 8051
	- $\Box$ 16-bitowa: Intel 8086, Intel 80286
	- $\Box$ 32-bitowa: Intel od 80386 do i7, AMD od 5x86 do Athlona, ARM
	- $\Box$  64-bitowa: Intel Itanium, Pentium 4/EM64T, Core 2, Core i7 AMD Opteron, Athlon 64, Athlon II

Informatyka 1, studia stacjonarne I stopnia<br>Rok akademicki 2018/2019, Wykład nr 6 dr inż. Jarosław Forenc Rok akademicki 2018/2019, Wykład nr 6

### Jednostki informacji - bajt

- Seagate ST1000DM003 (1 TB)
- Drive specification:
	- formatted capacity: 1000 GB (1 TB)
	- $\blacksquare$ guaranteed sectors: 1,953,525,168
	- $\Box$  bytes per sector: 4096 (4K physical emulated at 512-byte sectors)
- Pojemność dysku:
	- □ 1.953.525.168 × 512 = 1.000.204.886.016 bajtów
	- $\Box$  1.000.204.886.016 / (1024) = 976.762.584 kB
	- $\Box$  $1.000.204.886.016 / (1024 \times 1024) = 953.870 \text{ MB}$
	- $\Box$  $1.000.204.886.016 / (1024 \times 1024 \times 1024) = 931.5$  GB

Informatyka 1, studia stacjonarne I stopnia dreda dreda dreda dreda dreda Rok akademicki 2018/2019, Wykład nr 6 Rok akademicki 2018/2019, Wykład nr 6

 $12/45$ 

### FLOPS

- FLOPS (FLoating point Operations Per Second)
	- $\Box$ liczba operacji zmiennoprzecinkowych na sekundę
	- □ jednostka wydajności układów zmiennoprzecinkowych
- Przykłady wydajności procesorów (teoretyczne):
	- □ Intel Core i7 975 3,46 GHz 55,36 GFlops
	- -Intel Core2 Quad Q9650 3,00 GHz - 48 GFlops<br>Intel Core2 Duo E8400 3,00 GHz - 24 GFlops
	- $\Box$ Intel Core2 Duo E8400 3,00 GHz
	- $\Box$ najszybszy system równoległy na świecie:

Summit (USA) - 143.500.000 GFlops DOE/SC/Oak Ridge National Laboratory processors: IBM POWER9 (2/node) GPUs: 27,648 Nvidia Volta V100s (6/node) nodes: 4.608, cores: 2.397.824 www.top500.org

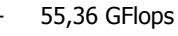

- 
- 
- 

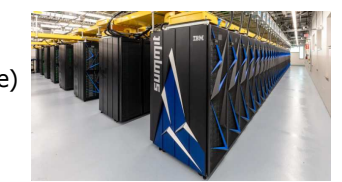

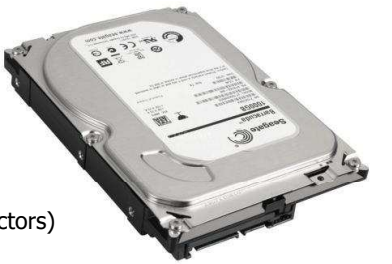

#### Kodowanie

□ Kodowanie - proces przekształcania jednego rodzaju postaci informacji na inną postać

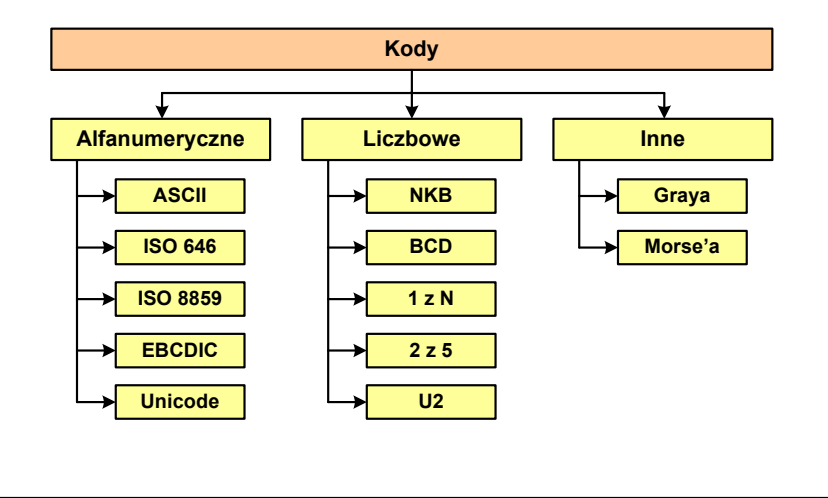

Informatyka 1, studia stacjonarne I stopnia dredenie dr. Jarosław Forenc Rok akademicki 2018/2019, Wykład nr 6 Rok akademicki 2018/2019, Wykład nr 6

□

 $15/45$ 

### Kod ASCII - Kody sterujące

 $\mathcal{L}_{\mathcal{A}}$ Kody sterujące - 33 kody, o numerach: 0-31, 127

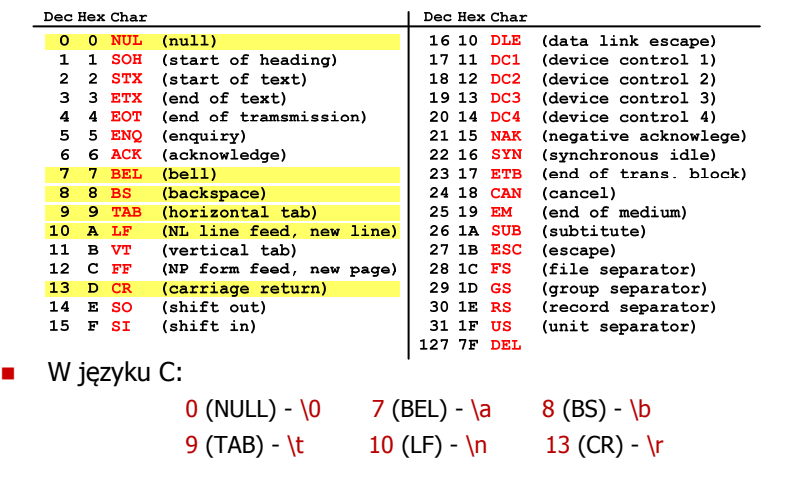

Informatyka 1, studia stacjonarne I stopnia<br>
Rok akademicki 2018/2019, Wykład nr 6 (14/45) Rok akademicki 2018/2019, Wykład nr 6

#### Kod ASCII

- **ASCII American Standard Code**<br>**And Information Interchange** for Information Interchange
	- □ 7-bitowy kod przypisujący liczby z zakresu 0-127:
		- literom (alfabet angielski)<br>- cyfrom
		- cyfrom
		- znakom przestankowym<br>- innym symbolom
		- innym symbolom<br>- noleceniom steru
		- poleceniom sterującym.

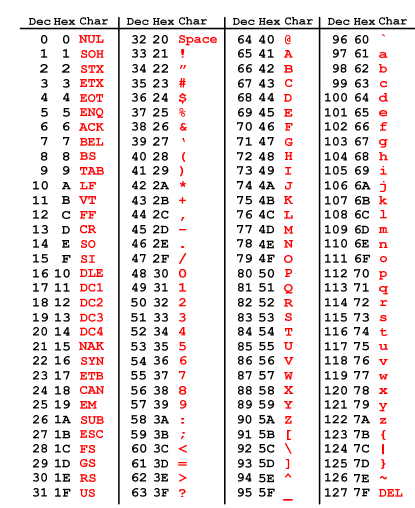

Informatyka 1, studia stacjonarne I stopnia dreda dreda dreda dreda dreda Rok akademicki 2018/2019, Wykład nr 6 Rok akademicki 2018/2019, Wykład nr 6

 $16/45$ 

### Kod ASCII - Pliki tekstowe

- <mark>a Elementami pliku tekstowego są wiersze, mogą one mieć różną długość</mark>
- W systemie Windows każdy wiersz pliku zakończony jest parą znaków:
	- CR, ang. carriage return powrót karetki, kod ASCII  $13_{(10)} = 0D_{(16)}$
	- **LF, ang. line feed przesunięcie o wiersz, kod ASCII**  $10_{(10)} = 0$ **A** $_{(16)}$
- Załóżmy, że plik tekstowy ma postać:

Pierwszy wiersz pliku Drugi wiersz pliku Trzeci wiersz pliku

 $\Box$ 

```
Rzeczywista zawartość pliku jest następująca:<br>000000000: 50 69 65 72 77 73 7A 79|20 77 69 65 72 73 7A 20 | Pierwszy wiersz
000000010: 70 6C 69 6B 75 0D 0A 44 72 75 67 69 20 77 69 65 | plikullDrugi wie
00000020: 72 73 7A 20 70 6C 69 6B|75 0D 0A 54 72 7A 65 63 | rsz plikullirzec
00000030: 69 20 77 69 65 72 73 74 20 70 6C 69 6B 75 00 0A | i wiersz plikull
```
- $\Box$  Wydruk zawiera:
	- × przesunięcie od początku pliku (szesnastkowo)
	- wartości poszczególnych bajtów pliku (szesnastkowo)
	- П znaki odpowiadające bajtom pliku (traktując bajty jako kody ASCII)

### Kod ASCII - Pliki tekstowe

- W systemie Linux znakiem końca wiersza jest tylko LF o kodzie ASCII  $10_{(10)} = 0$ A $_{(16)}$
- Załóżmy, że plik tekstowy ma postać:

Drugi wiersz pliku Trzeci wiersz pliku

 $\Box$ 

Rzeczywista zawartość pliku jest następująca:<br>000000000: 50 69 65 72 77 73 70 79120 77 69 65 72 73 70 20 L Pierwszu wiersz 00000010: 70 6C 69 6B 75 00 44 72 75 67 69 20 77 69 65 72 | plikulDrugi wier 00000020: 73 7A 20 70 6C 69 6B 75 0A 54 72 7A 65 63 69 20 | SZ plikulírzeci 00000030: 77 69 65 72 73 7A 20 70 6C 69 6B 75 0A | wiersz pliku∎

- $\Box$ Podczas przesyłania pliku tekstowego (np. przez protokół ftp) z systemu Linux do systemu Windows pojedynczy znak LF zamieniany jest automatycznie na parę znaków CR i LF
- $\Box$  Błędne przesłanie pliku tekstowego (w trybie binarnym) powoduje nieprawidłowe jego wyświetlanie:

Pierwszy wiersz plikuWDruqi wiersz plikuWTrzeci wiersz plikuW

Informatyka 1, studia stacjonarne I stopnia dreda dreda dreda drinż. Jarosław Forenc<br>Rok akademicki 2018/2019, Wykład nr 6 Rok akademicki 2018/2019, Wykład nr 6

 $19/45$ 

### ISO/IEC 646 - odmiany narodowe

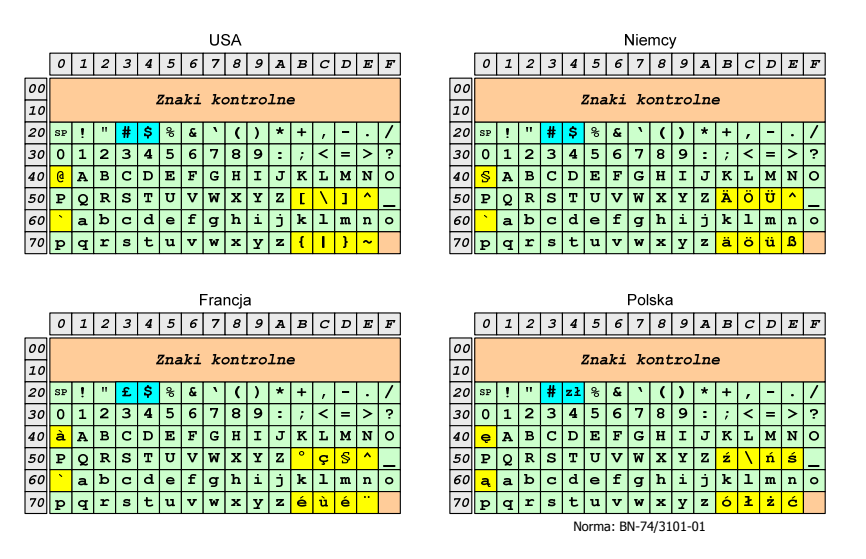

Informatyka 1, studia stacjonarne I stopnia<br>Rok akademicki 2018/2019, Wykład nr 6 (18/45) 18/45 Rok akademicki 2018/2019, Wykład nr 6

- znaki narodowe

#### ISO/IEC 646

- ISO/IEC 646 norma definiująca modyfikację 7-bitowego kodowania ASCII, stosowana w latach 70-tych i 80-tych
- L. W normie określono 10 pozycji na znaki w języku kraju, który przyjął tę normę oraz 2 pozycje na znaki walut

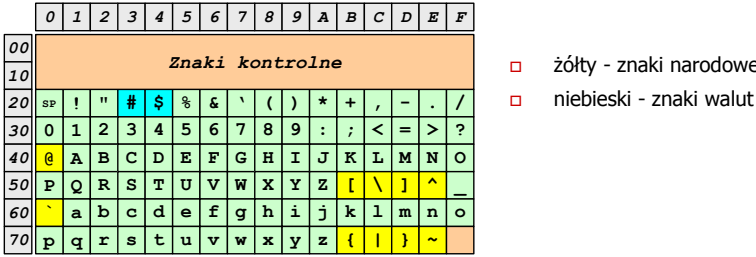

Wszystkie pozostałe znaki są zgodne z ASCII

Informatyka 1, studia stacjonarne I stopnia dreda dreda dreda driadalernicki 2018/2019, Wykład nr 6 Rok akademicki 2018/2019, Wykład nr 6

 $20/45$ 

#### ISO/IEC 8859

- ISO/IEC 8859 zestaw standardów służących do kodowania<br>znaków za nomoca 8-bitów znaków za pomocą 8-bitów
- Wszystkie zestawy ISO 8859 mają znaki  $0_{(10)}$ -127 $_{(10)}$   $(00_{(16)}$ -7F $_{(16)}$ ) takie same jak w kodzie ASCII
- Г Pozycjom  $128_{(10)}$ -159 $_{(10)}$  (80 $_{(16)}$ -9F $_{(16)}$ ) przypisane są dodatkowe kody sterujące, tzw. C1 (obecnie nie są używane)
- Г Od czerwcu 2004 roku ISO 8859 nie jest rozwijane.

### ISO/IEC 8859

- □ Stosowane standardy ISO 8859:
	- $\Box$ ISO 8859-1 (Latin-1) - alfabet łaciński dla Europy zachodniej
	- $\Box$ ISO 8859-2 (Latin-2) - łaciński dla Europy środkowej i wschodniej
	- $\Box$ ISO 8859-3 (Latin-3) - łaciński dla Europy południowej
	- $\Box$ ISO 8859-4 (Latin-4) - łaciński dla Europy północnej
	- $\Box$ ISO 8859-5 (Cyrillic) - dla cyrylicy
	- $\Box$ ISO 8859-6 (Arabic) - dla alfabetu arabskiego
	- $\Box$ ISO 8859-7 (Greek) - dla alfabetu greckiego
	- $\Box$ ISO 8859-8 (Hebrew) - dla alfabetu hebrajskiego
	- $\Box$ ISO 8859-9 (Latin-5)
	- $\Box$ ISO 8859-10 (Latin-6)
	- $\Box$ ISO 8859-11 (Thai) - dla alfabetu tajskiego
	- $\Box$ ISO 8859-12 - brak
	- $\Box$ ISO 8859-13 (Latin-7)
	- $\Box$ ISO 8859-14 (Latin-8) - zawiera polskie litery
	- $\Box$ ISO 8859-15 (Latin-9)
	- $\mathbf{r}$ ISO 8859-16 (Latin-10) - łaciński dla Europy środkowej, zawiera polskie litery

Informatyka 1, studia stacjonarne I stopnia dreda dreda dreda drinż. Jarosław Forenc<br>Rok akademicki 2018/2019, Wykład nr 6 Rok akademicki 2018/2019, Wykład nr 6 $\sim$  23/45

### ISO/IEC 8859-2

- $\Box$ ISO/IEC 8859-2, Latin-2 ("środkowo",<br>
"wschodnioeuropejskie")<br>
. "wschodnioeuropejskie")
- $\Box$  dostępne języki: bośniacki, chorwacki, czeski, węgierski, polski, rumuński, serbski, serbsko-chorwacki, słowacki, słoweński, górno- i dolnołużycki
- $\Box$  możliwość przedstawienia znaków w języku niemieckim i angielskim
- $\Box$ 191 znaków łacińskiego pisma
- $\Box$ kodowanie zgodne z Polską Normą.

Znaki kontrolne  $\overline{z_0}$  $\frac{1}{\sqrt{2}}$   $\frac{1}{\sqrt{2}}$   $\overline{30}$  $0|1|2|3|4|5|6|7|8|9|$ :  $|7|<|=|>|?$  $40$   $\boxed{0$   $\boxed{0}$   $\boxed{A$   $B$   $C$   $D$   $E$   $F$   $G$   $H$   $I$   $J$   $K$   $L$   $M$   $N$  $50$  $P|Q|R|S|T|U|V|W|X|Y|Z|I|\setminus 1 \mid \wedge$  $\boxed{60}$  abcdefghijkl $\boxed{1}$ ma  $70$  p q r s t u v w x y z { |  $\frac{80}{90}$ Nieużywane 20<br>
80 **8 A** <u>x E ¤ L Ś S · Š Ş Ť Ź suv Ž Ż</u><br>
80 ° a . 1 <sup>/</sup> I ś <sup>-</sup> . š ș t ź ″ ž ż  $\frac{1}{|C0|} \times \frac{1}{2} \times \frac{1}{2} \times \$  $\frac{1}{20}$   $\frac{1}{2}$   $\frac{1}{2}$  

 $0123456789A5CDEF$ 

SP - spacja<br>NBSP - twarda NBSP - twarda spacja<br>SHY - miękki dywiz ( - miękki dywiz (myślnik) Informatyka 1, studia stacjonarne I stopnia<br>
Rok akademicki 2018/2019, Wykład nr 6 (22/45) Rok akademicki 2018/2019, Wykład nr 6

### ISO/IEC 8859-1

- □ ISO/IEC 8859-1, Latin-1 ("zachodnioeuropejskie")
- $\Box$  kodowanie używane w Amerykach, Europie Zachodniej, Oceanii i większej części Afryki
- $\Box$  dostępne języki: albański, angielski, baskijski, duński, estoński, fiński, francuski, hiszpański, irlandzki, islandzki, kataloński, łaciński, niderlandzki, niemiecki, norweski, portugalski, retoromański, szkocki, szwedzki, włoski
- $\Box$ 191 znaków łacińskiego pisma.

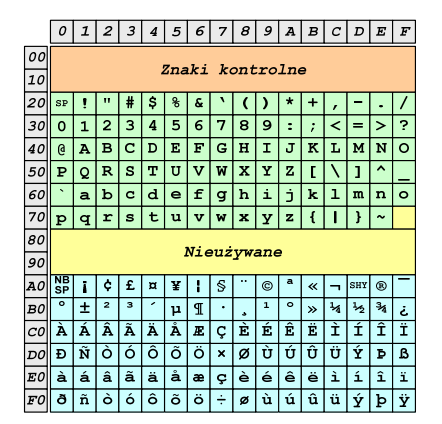

- SP spacja<br><sup>NRCD</sup> tward:
- NBSP twarda spacja<br>SHX - miekki dvwiz
- SHY miękki dywiz (myślnik)

Informatyka 1, studia stacjonarne I stopnia<br>
Rok akademicki 2018/2019, Wykład nr 6<br>
24/45 Rok akademicki 2018/2019, Wykład nr 6

18 lite

 $\Box$ 

 $\Box$ 

 $\Box$ 

 $\Box$ Ł<br>Ń  $\Box$ 

 $\Box$ Ó<br>Ś  $\Box$ 

 $\Box$ 

 $24/45$ 

## ISO/IEC 8859-2 - Litery diakrytyczne w j. polskim

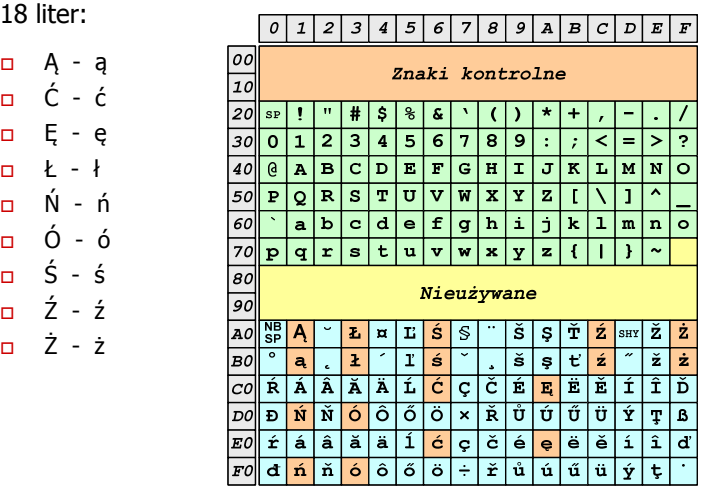

### ISO/IEC 8859-1 i ISO/IEC 8859-2 - porównanie

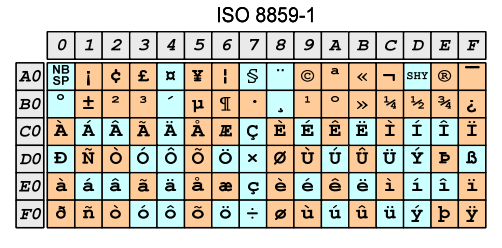

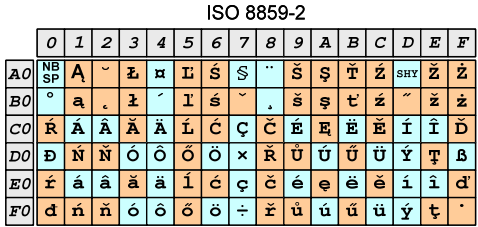

Informatyka 1, studia stacjonarne I stopnia dreda dreda dreda drinż. Jarosław Forenc<br>Rok akademicki 2018/2019, Wykład nr 6 Rok akademicki 2018/2019, Wykład nr 6

 $\sim$  27/45

# EBCDIC i ISO 8859-1 - porównanie

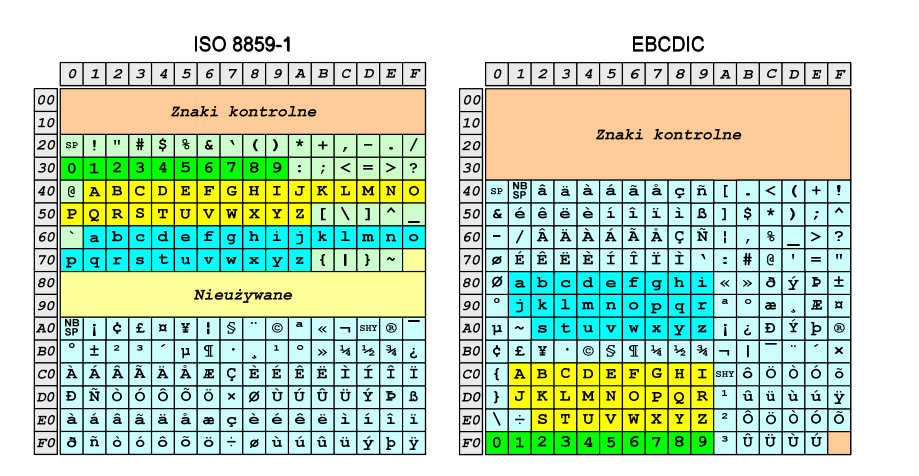

Informatyka 1, studia stacjonarne I stopnia<br>
Rok akademicki 2018/2019, Wykład nr 6 (26/45) Rok akademicki 2018/2019, Wykład nr 6

#### EBCDIC

- EBCDIC Extended Binary Coded Decimal Interchange Code
- 8-bitowe kodowanie znaków stworzone jako rozszerzenie kodowania BCD**EBCDIC** 
	- używane głównie w systemach IBM w latach 60-tych XX wieku
	- $\Box$  umożliwia zapisanie do 256 różnych symboli
	- $$  brak zachowania kolejności liter zgodnie z kolejnością kodów, np. po R nie ma S
	- $\Box$  kody EBCDIC nie są zgodne z ASCII.

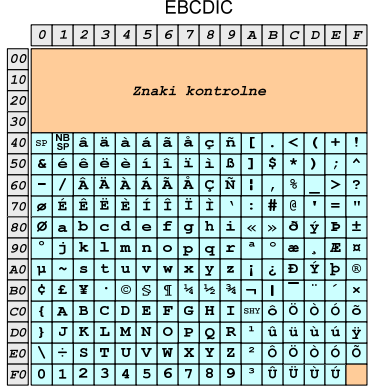

Informatyka 1, studia stacjonarne I stopnia dreda dreda dreda driadalernicki 2018/2019, Wykład nr 6 dreda dreda dreda dreda dreda dreda 28/45 Rok akademicki 2018/2019, Wykład nr 6

 $\sim$  28/45

### Windows-1250

- Windows-1250 (CP-1250) strona kodowa używana przez system Microsoft Windows do reprezentacji tekstów w językach środkowoeuropejskich używających alfabetu łacińskiego
- Obsługiwane języki: albański, chorwacki, czeski, polski, rumuński, słowacki, słoweński, węgierski (ale także niemiecki)
- Windows-1250 jest podobny do ISO 8859-2 posiada wszystkie jego drukowalne znaki (a także kilka dodatkowych), lecz kilka z nich zajmuje inne miejsca.

## ISO 8859-2 i Windows-1250 - porównanie

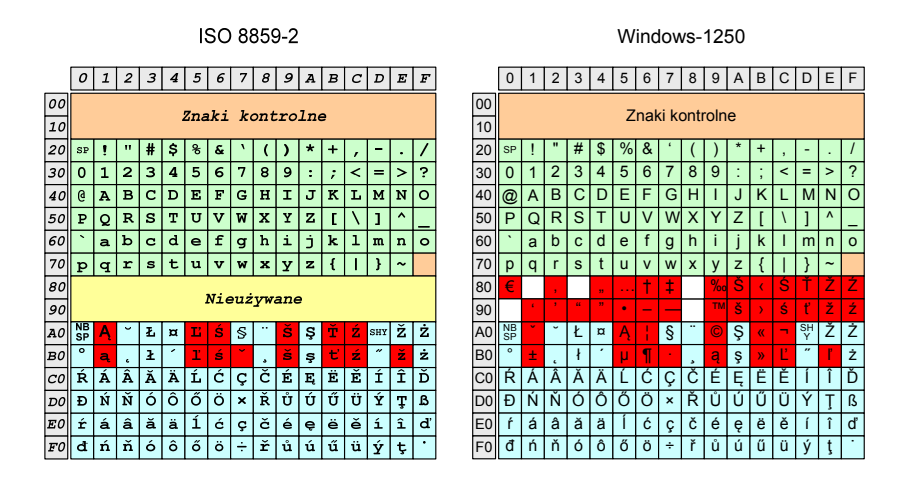

### Problem kodowania polskich liter diakrytycznych

- Problem z wyświetlaniem polskich liter diakrytycznych
	- $\Box$ Tekst zapisany w standardzie ISO-8859-2:

```
Ą Ć Ę Ł Ń Ó Ś Ź Ż
ą ć ę ł ń ó ś ź ż
```
 $\Box$ Tekst wyświetlony w Notatniku systemu Windows (Windows-1250):

> **ˇ Ć <sup>Ę</sup> Ł Ń Ó ¦ ¬ <sup>Ż</sup> ± <sup>ć</sup> <sup>ę</sup> ł ń ó ¶ <sup>Ľ</sup> <sup>ż</sup>**

Informatyka 1, studia stacjonarne I stopnia dreda dreda dreda drinż. Jarosław Forenc<br>Rok akademicki 2018/2019, Wykład nr 6 Rok akademicki 2018/2019, Wykład nr 6 $31/45$ 

# Unicode (Unikod)

- □ Komputerowy zestaw znaków mający obejmować wszystkie pisma i inne znaki (symbole techniczne, wymowy) używane na świecie
- ٠ Unicode przypisuje unikalny numer każdemu znakowi, niezależny od używanej platformy, programu czy języka
- ٠ Rozwijany przez konsorcjum utworzone przez firmy komputerowe, producentów oprogramowania oraz grupy użytkowników
	- $\Box$ http://www.unicode.org
- ш Pierwsza wersja: Unicode 1.0 (10.1991)
- □ Ostatnia wersja: Unicode 12.0 (05.03.2019)
	- The Unicode Consortium. The Unicode Standard, Version 12.0.0, (Mountain View, CA: The Unicode Consortium, 2019)
	- $\Box$ http://www.unicode.org/versions/Unicode12.0.0/
	- $\Box$ koduje 137.928 znaków

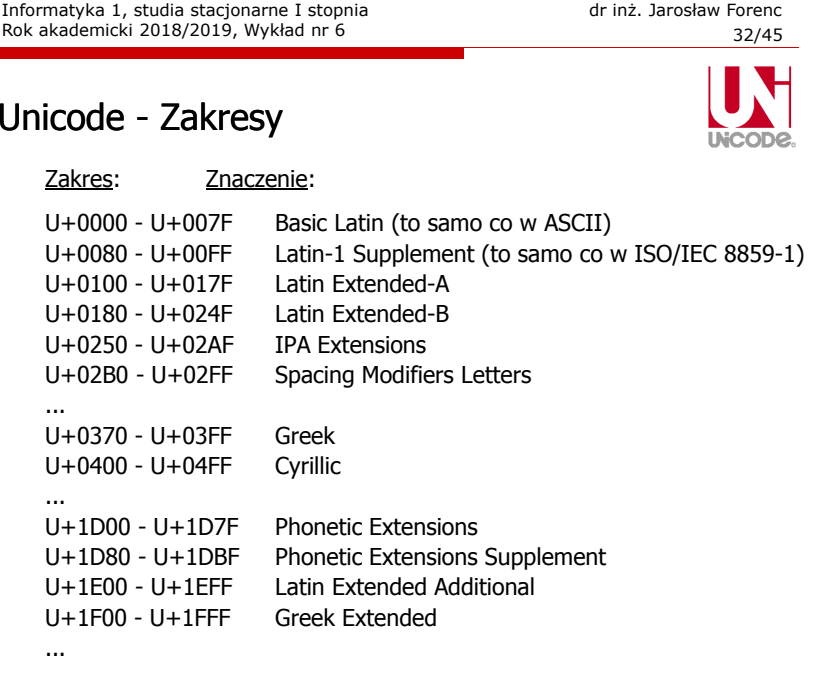

### Unicode

□

- Standard Unicode definiuje nie tylko kody numeryczne przypisane poszczególnym znakom, ale także określa sposób bajtowego
- ٠ Kodowanie określa sposób w jaki znaki ze zbioru mają być zapisane w postaci binarnej
- □ Istnieją trzy podstawowe metody kodowania:
	- 32-bitowe: UTF-32

kodowania znaków

- $\blacksquare$ 16-bitowe: UTF-16
- 8-bitowe: UTF-8
	- gdzie: UTF UCS Transformation Format
		- UCS Universal Character Set
- □ Wszystkie metody obejmują wszystkie kodowane znaki w Unicode.

Informatyka 1, studia stacjonarne I stopnia dreda dreda dreda drinż. Jarosław Forenc<br>Rok akademicki 2018/2019, Wykład nr 6 Rok akademicki 2018/2019, Wykład nr 6 $\frac{35}{45}$ 

# Unicode - kodowanie UTF-32

■ UTF-32 - sposób kodowania standardu Unicode wymagający<br>∪izycia 32-bitowych słów użycia 32-bitowych słów

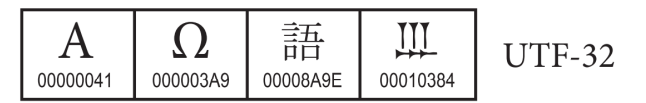

- $\blacksquare$ Kod znaku ma zawsze stałą długość 4 bajtów i przedstawia numer znaku w tabeli Unikodu
- □ Kody obejmują zakres od 0 do 0x10FFFF (od 0 do 1 <sup>114</sup> 111)
- ш Kodowanie to jest jednak bardzo nieefektywne - zakodowane ciągi znaków są 2-4 razy dłuższe niż ciągi tych samych znaków zapisanych w innych kodowaniach.

### Unicode

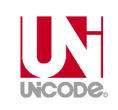

 Metody kodowania różnią się liczbą bajtów przeznaczonych do opisania kodu znaku

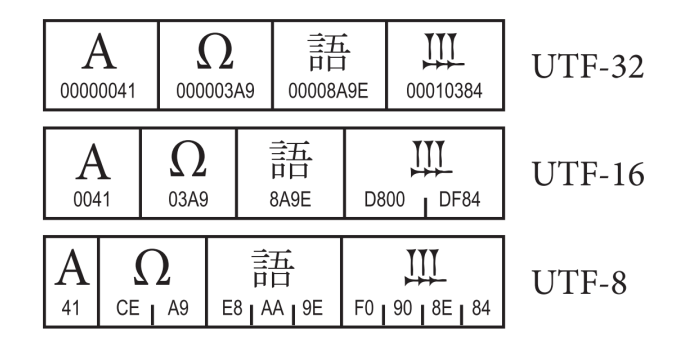

źródło: The Unicode Consortium. The Unicode Standard, Version 8.0

#### Informatyka 1, studia stacjonarne I stopnia dreda dreda dreda drinż. Jarosław Forenc<br>Rok akademicki 2018/2019, Wykład nr 6 Rok akademicki 2018/2019, Wykład nr 6

 $36/45$ 

# Unicode - kodowanie UTF-16

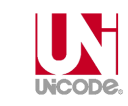

■ UTF-16 - sposób kodowania standardu Unicode wymagający<br>∪izycia 16-bitowych słów użycia 16-bitowych słów

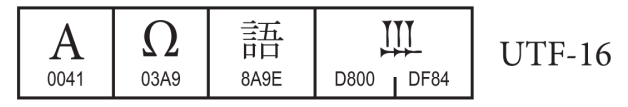

- Г Dla znaków z przedziału od U+0000 do U+FFFF używane jest jedno słowo, którego wartość jest jednocześnie kodem znaku w Unicode
- Dla znaków z wyższych pozycji używa się dwóch słów:
	- $\Box$ pierwsze słowo należy do przedziału: U+D800 - U+DBFF
	- drugie słowo należy do przedziału: U+DC00 U+DFFF.

# Unicode - kodowanie UTF-8

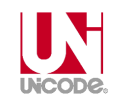

ode

 UTF-8 - kodowanie ze zmienną długością reprezentacji znaku wymagające użycia 8-bitowych słów

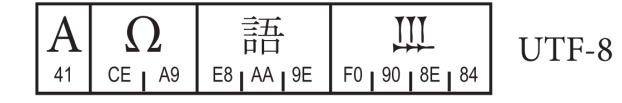

- п. Znaki Unikodu są mapowane na ciągi bajtów
	- $\Box$

 $\Box$ 

 $\Box$ 

 $\Box$ 

- 0x00 do 0x7F bity 0xxxxxxx<br>0x80 do 0x7FF bity 110xxxxx
- 0x80 do 0x7FF bity 110xxxxx 10xxxxxx<br>0x800 do 0xFFFF bity 1110xxxx 10xxxxxx  $0x800$  do  $0x$ FFFF - bity  $1110x$ xxx $10x$ xxxxx $10x$ xxxxx $0x10000$  do  $0x1$ FFFFF - bity  $11110$ xxx $10x$ xxxxx $10x$ xxxxx
- $\Box$ 
	- $0x10000$  do  $0x1$ FFFFF $-$  bity  $11110xx$   $10xxxxx$   $10xxxxx$   $10xxxxx$   $10xxxxx$ <br> $0x200000$  do  $0x3$ FFFFFF $-$  bity  $111110xx$   $10xxxxx$   $10xxxxx$   $10xxxxx$ 
		- $-$  bity 111110xx 10xxxxxx 10xxxxxx 10xxxxxx 10xxxxxx
- $\Box$ 0x4000000 do 0x7FFFFFFF - bity 1111110x 10xxxxxx 10xxxxxx 10xxxxxx 10xxxxxx 10xxxxxx

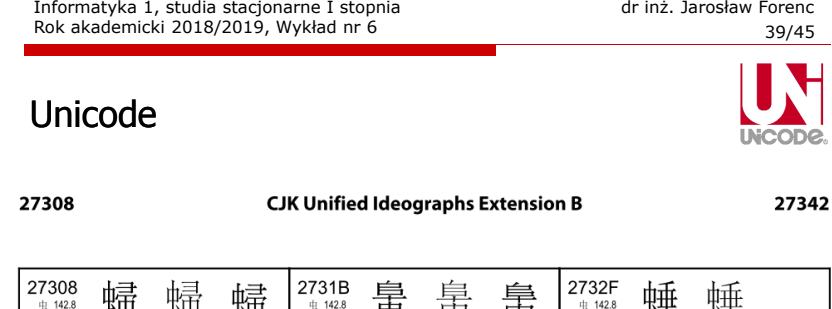

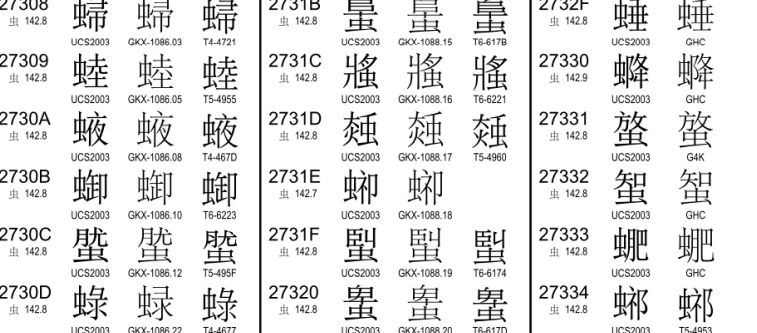

Informatyka 1, studia stacjonarne I stopnia<br>Rok akademicki 2018/2019, Wykład nr 6 (Rok akademicki 2018/2019, Wykład nr 6 (Rok akademicki 2018/2019) Rok akademicki 2018/2019, Wykład nr 6

### Unicode

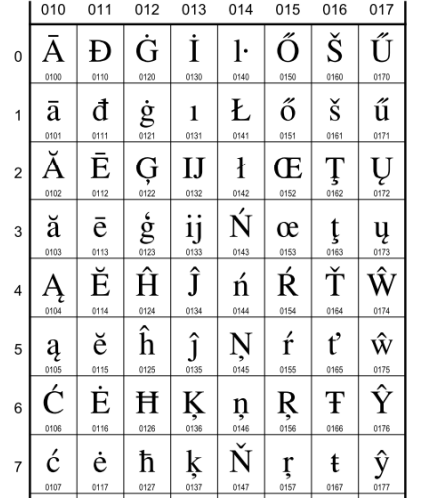

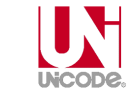

#### **European Latin** 0100 Ā LATIN CAPITAL LETTER A WITH MACRON  $\equiv$  0041 A 0304 5 0101 ā LATIN SMALL LETTER A WITH MACRON · Latvian, Latin, ...  $\equiv 0061$  a 0304  $\bar{0}$ 0102 Å LATIN CAPITAL LETTER A WITH BREVE  $\equiv 0041$  A 0306  $\delta$ 0103 ă LATIN SMALL LETTER A WITH BREVE · Romanian, Vietnamese, Latin, ...  $= 0061$  a 0306  $\delta$ 0104 A LATIN CAPITAL LETTER A WITH OGONEK  $= 0041$  **A** 0328  $\circ$ 0105 a LATIN SMALL LETTER A WITH OGONEK · Polish, Lithuanian, ...

- $= 0061$  a 0328  $\circ$ 0106 Ć LATIN CAPITAL LETTER C WITH ACUTE  $\equiv$  0043 **C** 0301  $\delta$
- 0107 Ć LATIN SMALL LETTER C WITH ACUTE · Polish, Croatian, ...  $\rightarrow$  045B  $\hbar$  cyrillic small letter tshe
	- $= 0063$  c 0301 6

Informatyka 1, studia stacjonarne I stopnia dr inż. Jarosław Forenc Rok akademicki 2018/2019, Wykład nr 6

 $\sim$  40/45

### Kody liczbowe - Naturalny Kod Binarny (NKB)

 Jeżeli dowolnej liczbie dziesiętnej przypiszemy odpowiadającą jej liczbę binarną, to otrzymamy naturalny kod binarny (NKB)

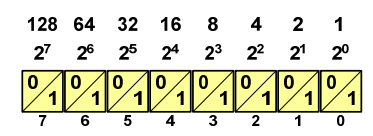

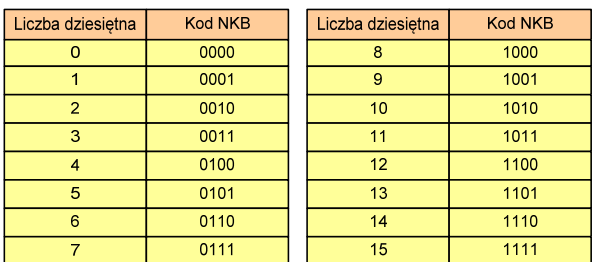

### Kody liczbowe - Kod BCD

- □ Binary-Coded Decimal - dziesiętny zakodowany dwójkowo
- □ **BCD** - sposób zapisu liczb polegający na zakodowaniu kolejnych<br>Cyfr liczby dziesietnej w 4-bitowym systemie dwójkowym (NKB) cyfr liczby dziesiętnej w 4-bitowym systemie dwójkowym (NKB)

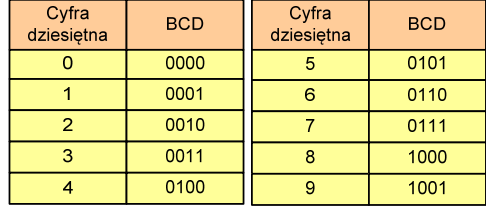

- □ W ogólnym przypadku kodowane są tylko znaki 0 ÷ <sup>9</sup>
- □ Pozostałe kombinacje bitowe mogą być stosowane do kodowania znaku liczby lub innych znaczników.

```
Informatyka 1, studia stacjonarne I stopnia dreda dreda dreda driadale inż. Jarosław Forenc<br>Rok akademicki 2018/2019, Wykład nr 6
Rok akademicki 2018/2019, Wykład nr 6\sim 43/45
```
### Kody liczbowe - Kod BCD: przechowywanie liczb

- □ Użycie 4 najmłodszych bitów jednego bajta, 4 starsze bity są ustawiane na jakąś konkretną wartość:
	- $\Box$ <sup>0000</sup>
	- $\Box$ 1111 (np. kod EBCDIC, liczby F0 $_{(16)}$  ÷ F9 $_{(16)}$ )
	- $\Box$ 0011 (tak jak w ASCII, liczby 30 $_{(16)} \div 39_{(16)}$ )
- □ Zapis dwóch cyfr w każdym bajcie (starsza na starszej połówce, młodsza na młodszej połówce) - jest to tzw. spakowane BCD
	- $\Box$  w przypadku liczby zapisanej na kilku bajtach, najmniej znacząca tetrada (4 bity) używane są jako flaga znaku
	- standardowo przyjmuje się 1100 (C<sub>(16)</sub>) dla znaku plus (+) i 1101  $\Box$  $(D_{(16)})$  dla znaku minus (-), np.

 $127_{(10)} = 0001\ 0010\ 0111$   $1100\ (127C_{(16)})$ 

 $127_{(10)} = 0001\ 0010\ 0111\ 1100\ (127D_{(16)})$ <br>-127<sub>(10)</sub> = 0001 0010 0111 1101 (127D<sub>(16)</sub>)

### Kody liczbowe - Kod BCD

Przykład:

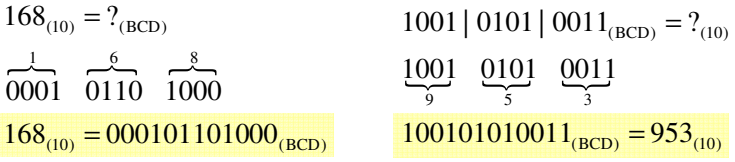

Zastosowania:

- urządzenia elektroniczne z wyświetlaczem cyfrowym (np. kalkulatory, mierniki cyfrowe, kasy sklepowe, wagi)
- $\Box$  przechowywania daty i czasu w BIOSie komputerów(także wczesne modele PlayStation 3)
- □ zapis części ułamkowych kwot (systemy bankowe).

Informatyka 1, studia stacjonarne I stopnia dreda dreda dreda driadalernicki 2018/2019, Wykład nr 6 and 1978 and 1978 and 1978 and 1978 and 1978 and 1978 and 1978 and 1978 and 1978 and 1978 and 1978 and 1978 and 1978 and 1 Rok akademicki 2018/2019, Wykład nr 6

 $6^{12}$ 

### Kody liczbowe - Kod BCD

■ Warianty kodu BCD:

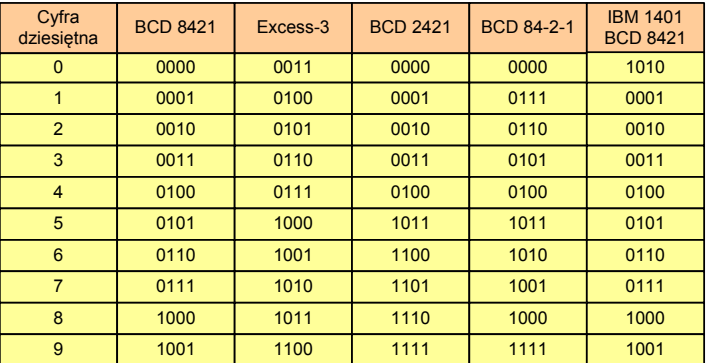

■ Podstawowy wariant: BCD 8421 (SBCD - Simple Binary Coded Decimal)

### Koniec wykładu nr 6

### Dziękuję za uwagę!